# **Arduino 1 – Technika pre základné školy (ZŠ) :)**

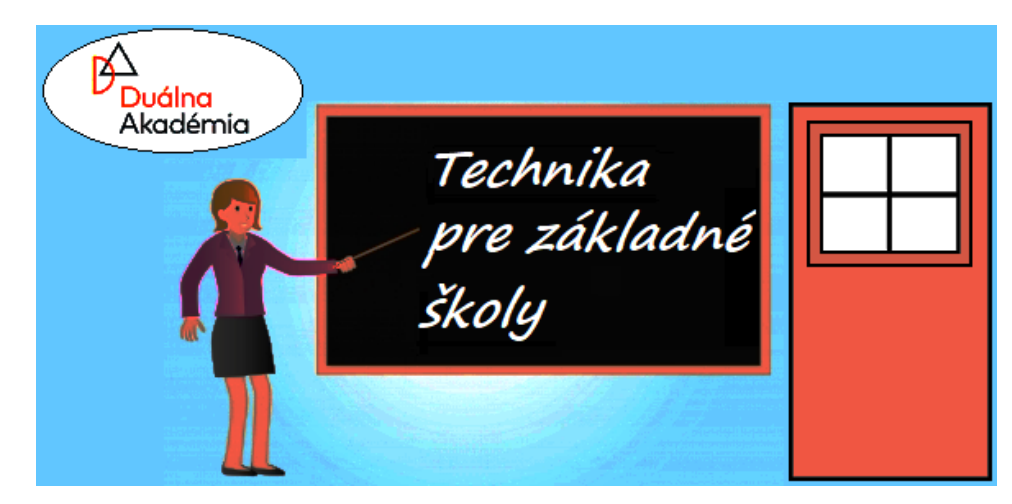

# *Technika pre základné školy*

### *Obsah:*

*0 Kontrolné otázky, Domáce úlohy, Programy a zapojenia 1 Arduino, mikrokontroléry (jednočipové počítače) 2 Elektrický obvod a Kontaktné pole 3 Jednoduchý elektrický obvod napájaný z batérií 4 Jednoduchý elektrický obvod napájaný napätím z Arduina 4.1 Rozblikanie LED tlačidlom 5 Písanie programov bez nutnosti pripojenia k Internetu 5.1 Programovanie Arduina bez pripojenia k Internetu 6 Písanie programov a simulácia s nutnosťou pripojenia k Internetu 6.1 Postup pri písaní programu a kreslenie zapojenia v grafickom on-line simulátore Bežné zadania 6.1.1 Blikajúca LED 6.1.2 Dve blikajúce LED-ky 6.1.3 Prevodník Poradie/Počet realizovaný pomocou jednoduchej podmienky 6.1.4 Prepínanie svietenia LED pomocou úplnej podmienky 6.1.5 Semafor 6.1.6 Bežiace svetlo 6.1.7 Ovládanie jasu LEDky pomocou počítadla, premenná a konštanta 6.1.8 Zapojenie 3-farebnej LED, nastavenie farby pomocou potenciometrov Zadania pre priemyselné procesy 6.2.1 Ovládanie frekvencie vysúvania a zasúvania piestnice pneumatického valca 6.2.2 Ovládanie resp. blokovanie smeru otáčania elektromotora 7 Mali by vedieť programátori 7.1 Premenná, konštanta 7.2 Programové konštrukcie 7.2.1 Podmienky, If, Else, Else if, operátory, relačné, logické, switch 7.2.2 Čo je to cyklus? For, While, Do-while 7.3 MiniHelp pre programátorov Arduina 8 Mali by vedieť HW-technici 8.1 LED-dióda 8.2 RGB-dióda 8.3 Tlačidlo používané pri programovaní Arduina, Pull-UP rezistory*

*9 Ako vyrobiť analógový signál, pulzná šírková modulácia*

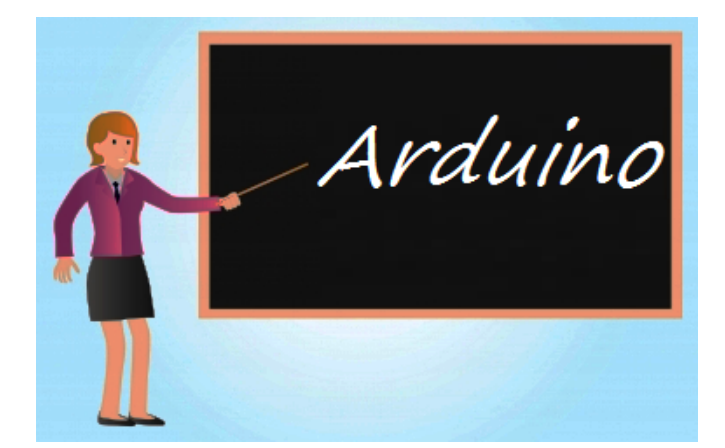

## *Arduino*

**0 Kontrolné otázky, [Domáce úlohy](http://encyklopediapoznania.sk/clanok/8732/arduino-2-domace-ulohy), [Programy a zapojenia](http://encyklopediapoznania.sk/clanok/8741/arduino-3-programy-a-zapojenia*)**

- **1 [Arduino, mikrokontroléry \(jednočipové počítače\)](http://encyklopediapoznania.sk/clanok/9710/arduino)** [Porovnanie mikroprocesora a mikrokontroléra](http://encyklopediapoznania.sk/clanok/9794/porovnanie-mikroprocesora-a-mikrokontrolera) [Doska Arduina](http://encyklopediapoznania.sk/clanok/9795/doska-arduina)
- **2 [Elektrický obvod](http://encyklopediapoznania.sk/clanok/1898/elektricky-obvod) a [Kontaktné pole](http://encyklopediapoznania.sk/clanok/9124/kontaktne-pole)**

### **3 Jednoduchý elektrický obvod napájaný z batérií** (viď *[Programy a zapojenia, č. 1](http://encyklopediapoznania.sk/clanok/8741/arduino-3-programy-a-zapojenia)*)

- **4 Jednoduchý elektrický obvod napájaný napätím z Arduina** (viď *[Programy a zapojenia, č. 2](http://encyklopediapoznania.sk/clanok/8741/arduino-3-programy-a-zapojenia)*)
	- 4.1 Rozblikanie LED tlačidlom (viď *[Programy a zapojenia, č. 3](http://encyklopediapoznania.sk/clanok/8741/arduino-3-programy-a-zapojenia)*)

### **5 Písanie programov bez nutnosti pripojenia k Internetu**

5.1 [Programovanie Arduina bez pripojenia k Internetu](http://encyklopediapoznania.sk/clanok/9567/programovanie-arduina-bez-nutnosti-pripojenia-k-internetu)

### **6 Písanie programov a simulácia s nutnosťou pripojenia k Internetu**

6.1 [Postup pri písaní programu a kreslenie zapojenia v grafickom on-line simulátore](http://encyklopediapoznania.sk/clanok/7992/pisanie-programov-a-simulacia-s-nutnostou-pripojenia-arduina-k-internetu) Bežné zadania

- 6.1.1 Blikajúca LED (viď *[Programy a zapojenia, č. 4](http://encyklopediapoznania.sk/clanok/8741/arduino-3-programy-a-zapojenia)*)
- 6.1.2 Dve blikajúce LED-ky (viď *[Programy a zapojenia, č. 5](http://encyklopediapoznania.sk/clanok/8741/arduino-3-programy-a-zapojenia)*)

- 6.1.4 Prepínanie svietenia LED pomocou úplnej podmienky (viď *[Programy a zapojenia, č. 7](http://encyklopediapoznania.sk/clanok/8741/arduino-3-programy-a-zapojenia)*)
- 6.1.5 Semafor (viď *[Programy a zapojenia, č. 8](http://encyklopediapoznania.sk/clanok/8741/arduino-3-programy-a-zapojenia)*)
- 6.1.6 Bežiace svetlo (viď *[Programy a zapojenia, č. 9](http://encyklopediapoznania.sk/clanok/8741/arduino-3-programy-a-zapojenia)*)
- 6.1.7 Ovládanie jasu LEDky pomocou počítadla, premenná a konštanta (viď *[Programy a zapojenia, č.](http://encyklopediapoznania.sk/clanok/8741/arduino-3-programy-a-zapojenia) [10](http://encyklopediapoznania.sk/clanok/8741/arduino-3-programy-a-zapojenia)*)

6.1.8 Zapojenie 3-farebnej LED, nastavenie farby pomocou potenciometrov (viď *[Programy](http://encyklopediapoznania.sk/clanok/8741/arduino-3-programy-a-zapojenia) [a zapojenia, č. 11](http://encyklopediapoznania.sk/clanok/8741/arduino-3-programy-a-zapojenia)*)

Zadania pre priemyselné procesy

6.2.1 Vysúvanie a zasúvanie piestnice valca pomocou dvoch tlačidiel

6.2.2 Vysúvanie a zasúvanie piestnice valca pomocou jedného tlačidla

6.2.3 Zmena smeru otáčok elektrického motora troma tlačidlami (blokovanie smeru otáčania elektromotora)

6.2.4 Zmena smeru otáčok elektrického motora piatimi tlačidlami

6.2.5 Ovládanie frekvencie vysúvania a zasúvania piestnice pneumatického valca

### **7 Mali by vedieť programátori**

- 7.1 [Premenná, konštanta](http://encyklopediapoznania.sk/clanok/9435/premenna-konstanta-a-arduino)
- 7.2 Programové konštrukcie

7.2.1 [Podmienky, If, Else, Else if, operátory, relačné, logické, switch](http://encyklopediapoznania.sk/clanok/9228/podmienky-if-else-else-if-operatory-relacne-logicke-switch)

<sup>6.1.3</sup> Prevodník Poradie/Počet realizovaný pomocou jednoduchej podmienky (viď *[Programy](http://encyklopediapoznania.sk/clanok/8741/arduino-3-programy-a-zapojenia) [a zapojenia, č. 6](http://encyklopediapoznania.sk/clanok/8741/arduino-3-programy-a-zapojenia)*)

### 7.2.2 [Čo je to cyklus? For, While, Do-while](http://encyklopediapoznania.sk/clanok/9330/co-je-to-cyklus-for-while-do-while)

7.3 [MiniHelp pre programátorov Arduina](http://encyklopediapoznania.sk/clanok/9466/minihelp-pre-programatorov-arduina)

### **8 Mali by vedieť HW-technici**

- 8.1 [LED-dióda](http://encyklopediapoznania.sk/clanok/9181/luminiscencne-diody-led-diody-svietive-diody)
- 8.2 [RGB-dióda](http://encyklopediapoznania.sk/clanok/9119/rgb-diody-rgb-led-iba-obrazky)
- 8.3 [Tlačidlo používané pri programovaní Arduina, Pull-UP rezistory](http://encyklopediapoznania.sk/clanok/8889/tlacidlo-pouzivane-pri-programovani-arduina)

### **9 [Ako vyrobiť analógový signál, pulzná šírková modulácia](http://encyklopediapoznania.sk/clanok/9083/ako-vyrobit-analogovy-signal-pulzna-sirkova-modulacia)**

### **Literatúra:**

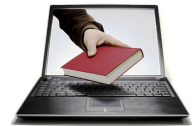

*[ARDUINO – příručka programátora](http://encyklopediapoznania.sk/data/eknihy/_ceske/arduino/arduino_prirucka_programatora.pdf) [Programujeme Arduino](http://encyklopediapoznania.sk/data/eknihy/_ceske/arduino/ucebnice_arduino.pdf) [Průvodce světem ARDUINA](http://encyklopediapoznania.sk/data/eknihy/arduino/pruvodce_svetem_arduina.pdf)*

### **Dobré, použiteľné stránky:**

*· <https://www.build-electronic-circuits.com/blinking-led-circuit/>*